## Retransmiter Dalekiego Zasięgu

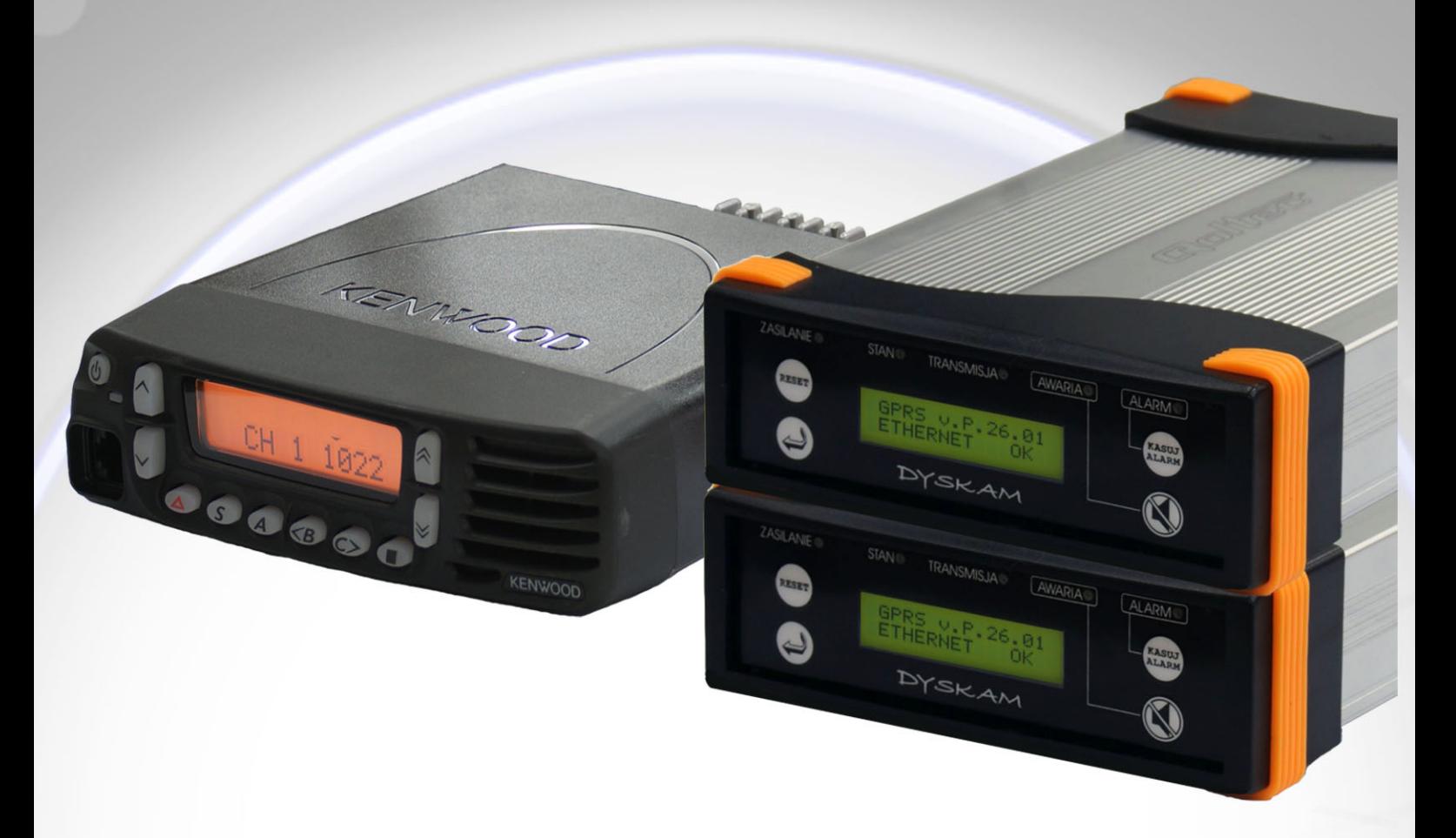

Retransmiter dalekiego zasięgu dla toru radiowego jednokierunkowego jest urządzeniem, umożliwiającym transmisję meldunków z nadajników radiowych zlokalizowanych na terenie o określonym (ograniczonym) zasięgu lokalnym - do centrum bazowego zlokalizowanego w dowolnym miejscu na terenie kraju.

Retransmiter ten może przenosić zarówno ruch generowany bezpośrednio z nadajników radiowych, jak również koncentrowany przez retransmitery lokalne (stosowane np. w dużej aglomeracji miejskiej).

Jego użycie pozwala na budowę systemów monitoringu bez ograniczeń wynikających z przydzielonego kanału radiowego w określonym terenie.

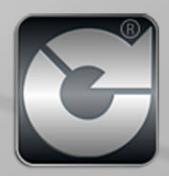